اسئلة مراجعة لمادة الانترنت والاتصالات من المحاضرة( ١- ١٠ ) دكتور المادة / عادل عبداللطيف

س ١ - هي نظام لربط جهازين أو أكثر باستخدام إحدى تقنيات نظم الاتصالات من أجل تبادل المعلومات والموارد والبيانات فيما بينـها ، وكذلك تسمح بالتواصل المباشر بين المستخدمين

- ١- نظام الحاسوب
	- ٢- الحاسوب
- ٣- شبكة الحاسوب

س٢ - تصنف شبكات الحاسوب حسب المنطقة الجغرافية الت*ي* تقوم بتغطيتها ال*ي* 

- ا- الشبكة المحلية LAN ( Local Area Network )
- -2 اٌشجىخ اٌٍّٛوخ WAN ( Network Area Wide(
	- ۴- جميع ما ذكر

س٣- مجموعة من الحواسيب المرتبطة مع بعضها البعض عن طريق خطوط اتصال بحيث تغطي منطقة محدودة مثل مكتب أو مبن*ی* أو مجموعة مبان*ی* متقاربه ه*ی* :

- ا- الشبكة المحلية Local Area Network) LAN
- -2 اٌشجىخ اٌٍّٛوخ WAN( Network Area Wide(
	- ٣- جميع ما ذكر

س ٤ ـ و هي عبار ة عن مجموعة من الحواسيب المرتبطة مع بعضها البعض والمنتشرة بين المدن والدول وحت*ى* القارات . حيث ترتبط هذه الحواسيب عن طريق خطوط الـهاتف والاقمار الصناعية

- ا- الشبكة المحلية Local Area Network) LAN
- -2 اٌشجىخ اٌٍّٛوخ WAN( Network Area Wide(
	- ٣- جميع ما ذكر
	- **ط-5 شجىخ اٌشجىبد Net of Net رؼٕٟ**
		- -1 االٔزؤذ
	- ٢- خط المعلومات السريع Information Highway
- ٣- "جميعها ١و٢ تدل علي نفس المعنى وهي شبكة ضخمة من اجهزة الحاسب المرتبطة ببعضها البعض والمنتشرة حول العالم
	- س٦- برتوكول التحكم بالنقل الذي اصبح البرتوكول الرسم*ى* لشبكة الائترنت هو
		- $(NNTP) -1$
		- $(TCP/IP)$  -Y
		- $(ARPAnet) -<sup>2</sup>$

**ط-7 ِٓ ؿشق االرظبي ثبألٔزشٔذ**

- ا- الاتصال الهاتفي Dial Up Connection & الخطوط المستأجرة (Leased Line)
- ٢- الشبكة الرقمية للخدمات المتكاملة (ISDN) & خط المشترك الرقمي غير المتماثل (ADSL).
	- ٣- الاقمار الصناعية Satellites Connection
		- ٤- جميع ما ذكر

س٨- السرعة بطيئة جدا تصل الى . Kpps56 و انشغال خط الهاتف باستمرار اثناء الاتصال بالأنترنت هي من عيوب

- ا- الاقمار الصناعية Satellites Connection
	- ا- الاتصال الهاتفي Dial Up Connection
		- ٣- الخطوط المستأجرة (Leased Line)
- ٤- خط المشترك الرقمي غير المتماثل (ADSL).

س4- في إحدى طرق الاتصال بالأنترنت يكون العيب في الأداء ضعيفا نوعا ما و يتأثر كلما ابتعدت جغرافيا عن موقع مزود ا**لخدمة (ISP) عيوب** 

- ا- الاقمار الصناعية Satellites Connection
	- -2 االرظبي اٌٙبرفٟ Connection Up Dial
		- -3 اٌقـٛؽ اٌَّزأعوح )Line Leased)
	- ٤- خط المشترك الرقمي غير المتماثل (ADSL)

س **١٠ ـ في طرق الاتصال بالأنترنت عبر ( الاقمار الصناعية Satellites Connection ) يجب أن تكون قريب من المقسم** الرئي*سي* بحيث لا يكون ابعد من ١ كيلو متر) . وتعتبر هذه من ميزات هذه الطريقة .

-1 طؾ١ؼ -2 فـبء

س ١١- من مزايا طريقه الخطوط المستأجرة (Leased Line)

- ١ الكلفة القليلة
- ٢- السهولة في عمليه الاتصال بالأنتر نت
	- ٣- ثبات الاتصال على مدار ا لساعه
	- ٤ تغطيت مساحات جغر افية كبير ة

س٢ - سرعة عالية جدا ٍ و ثبات الاتصال على مدار الساعة ٍ و كلفة الاشتراك بخدمة الانترنت قليلة بالمقارنة بسرعتها هذه م*ن* مزایا

- ا- الأقمار الصناعية Satellites Connection
	- -2 االرظبي اٌٙبرفٟ Connection Up Dial
		- ٣- الخطوط المستأجرة (Leased Line)
	- ٤ خط المشترك الرقمي غير المتماثل (ADSL).
		- س١٣ ا- التحكم بشيكة الانترنت تحكم لا مركز*ي*

-1 طؾ١ؼ -2 فـبء

(2php.index/vb/com1500.e.www://http منتديات التعليم عن بعد مع تحيات المعتقل

س **1 - ترجع ملكية شبكة الانترنت الان للولاي**ات المتحدة الامريكية

- -1 طؾ١ؼ -2 فـبء
- س0 \ ـ لا يمكن السيطرة على شبكة الانترنت ف*ي* العالم

-1 طؾ١ؼ -2 فـبء

- **ط-16 ِٓ اٌخذِبد اٌزٟ رمذِٙب شجىخ االٔزشٔذ**
- ا- خدمة الويب Web & فحدمة البريد الالكتروني E-mail ، فلِما الدردشة Chatting .
- ٢- خدمة البحث داخل الشبكة Searching & خدمة تحميل ورفع الملفات عبر شبكة الانترنت & Downloading (Uploading خدمة المجموعات الاخبارية Newsgroups
	- ٣- خدمة المنتديات (ساحات الحوار ) & Forums فحدمة القوائم البريدية Mailing List .
		- ٤- حميع ما ذكر ٍ من الخدمات التي تقدمها شبكة الانتر نت .

### **Search Engines ٗفغٔ ٛ٘ Internet Explorer -17ط**

-1 طؾ١ؼ -2 فـبء

س١٨ - تستخدم هذه الطريقة نظام لنقل الاشارات الرقمية بدلاً من الاشارات التناظرية، ولا داع*ي* لوجود جهاز المودم لتحويل البيانات من الصيغة الرقمية الى الصيغة التناظرية وبالعكس، يقصد بهذه الطريقة ه*ي* :

- ١ الشبكة الر قمية للخدمات المتكاملة ISDN
- ٢- الاقمار الصناعية Satellites Connection
	- -3 اٌقـٛؽ اٌَّزأعوح Line Leased
		- ٤- جميع الإجابات صحيحة

س ١٩ ـ تعرف هذه الخدمة بأنها وسيلة للنقاش مع الاشخاص ذوي الاهتمامات المشتركة ، ويتم ذلك من خلال وضع موضوع محدد للنقاش من قبل مدير المجموعة ليقوم الاشخاص المهتمين بهذا الموضوع بالرد والتعليق على هذا الموضوع ، وبذلك يتم تدعيم الموضوع بالآراء ووجهات النظر المختلفة. هذه الخدمة ه*ي* :

- 1- خدمة المنتدبات Forum
- -2 فلِخ اٌجؾش Searching
- -3 فلِخ اٌّؾبكصخ Chatting
- ٤- خدمة المجموعات الاخبارية
- س ٢٠ ـ من السمات العامة لشبكة الانترنت على انـها :
- ١- شبكة تحتاج الى قدراً كبير من المال للعمل عليها
- ٢- صعوبة الحصول على المعلومات والمصادر والبرامج
	- ٣- سهولة وسرعة الاتصال بالشبكة في وقت قصير جدا
- ٤ شبكة بِمكن التحكم بِها مر كز ياً مما يجعل منها بيئة بِمكن السيطر ة عليها .

(3php.index/vb/com1500.e.www://http منتديات التعليم عن بعد مع تحيات المعتقل

س ٢١ - من خلال برامج متخصصة في عرض صفحات المواقع يطلق عليها متصفحات الانترنت Internet Browsers وتعتمد هذه الخدمة على ارسال المستخدم عنوان الـ URL الخاص بالموقع الى الشبكة الع*ن*كبوتية العالمية WWW ليتم الاتصال بالخادم Server الذي يوجد علية الموقع المراد ، ثم بعد ذلك يتم إرسال البيانات التي يحتويها الموقع ال<sub>ّي</sub> جهاز المستخدم (العميل) ليشاهدها من خلال متصفح الانترنّت و هذه العملية يقوم بتنظيمها

- 1- بروتوكول FTP
- -2 ثوٚرٛوٛي HTTP
	- -3 ثورٛوٛيVOIP
		- ٤- جميع ما ذكر

س٢٢ - خدمة تحميل ورفع الملفات عبر شبكة الانترنت Downloading & Uploading وتعتمد هذه الخدمة

- ا- بروتوكول FTP
- ۲- بروتوكول HTTP
	- -3 ثورٛوٛيVOIP
		- ٤- جميع ما ذكر

س٢٣ – هل تعتبر خدمة المنتديات ( ساحات الحوار ) مجموعات اخبارية

- ١- نعم تعبر مجموعات اخبارية
- ٢- لا نستطيع اعتبار ها مجموعات اخبارية لان المنتدى بِتيح لذا امكانيات كبيرة في انشاء الموضوع وتنسيقة وتعديله وتخصيصه على افضل هيئة ممكنه ، على عكس المجموعات الاخبارية .
- ٣- نعم تعتبر مجموعات اخبار ية لان المجموعات الاخبارية تتيح لنا امكانيات كبيرة في انشاء الموضوع وتنسيقة وتعديله وتخصيصه على افضل هيئة ممكنه .
	- ٤- جميع ما ذكر غير صحيح

س ٢ - هو برنـامج وسيط بين مستخدمي الانترنت ومواقع الانترنت حيث يستخدم لتجأوز المواقع المحجوبة والتي عادة ما تكون هذه المواقع المحجوبة اما مواقع جنسية أو سياسية معادية للدولة ، يقصد بهذا البرنامج هو :

- ١- جدار الحماية Firewall
- -2 ِؼبك اٌف١وٍٚبد Antivirus
	- -3 اٌجوٚوَٟ Proxy
		- ٤- جميع ما ذكر
- س-20 من جرائم الانترنت انتحال الشخصية و هي تنقسم إل*ى* :
	- ١ انتحال شخصية الفر د
	- ٢- انتحال شخصية المواقع
		- ٣- إخفاء الشخصية
			- -4 1 & 2 فمؾ

(4php.index/vb/com1500.e.www://http منتديات التعليم عن بعد مع تحيات المعتقل

س٢٦ ـ هي بطاقة Card مثبتة على جهاز الحاسوب وتستخدم في إرسال و استقبال البيانات عبر خطوط الهاتف بحيث تقوم بتحويل الاشارات الرقمية الى اشارات تناظرية ، بالإضافة الى ذُلك فإنها تقوم بإرسال الصور والوثائق عن طريق خطوط الهاتف الى امـاكن مـختلفة. يقصد بـهذه البطاقة ه*ي* :

- ١- بطاقة عرض الأصوات
	- ٢- بطاقة الرسوم
- ٣- ذاكرة الوصول العشوائي
	- ٤- بطاقة الفاكس مودم

س٢٧ ـ وهو برنامج صغير يتم تشغيله داخل جهاز الحاسب لكي يقوم بأغراض التجسس على أعمال الشخص التي يقوم بها عل*ى* **ؽبعٛثٗ اٌشخظٟ**

- 1- بحصان طروادة Trojan Hours
- ٢- الفيروسات المؤقتة Chernobyl Virus
- ٣- الفيروسات المنطفلة كفيروس (Cascade) وفيروس (Vienna).
	- ٤- جميع ما ذكر

س٢٨ ـ هي عبارة عن برامج الا أن الأوامر المكتوبة في هذه البرامج تقتصر على أوامر تخريبية ضارة بالجهاز ومحتوياته وهي **رؼزجش ِٓ اٛٔاع عشائُ االٔزشٔذ :**

- ١- برامج الحماية
	- ٢- الفيروسات
- ٣- بطاقة الفاكس مودم
- ٤- الذاكرة الوصول العشوائي

**ط-29 ِٓ اٛٔاع اٌغشائُ ٌشجىخ االٔزشٔذ**

- 1- جرائم السطو على أرقام البطاقات الائتمانية & القمار & تزوير البيانات
- ٢- الجرائم المنظمة & تجارة المخدرات عبر الإنترنت & جرائم غسيل الاموال
- ٣- الاقتحام أو التسلل Hackers & انتحال الشخصية & جريمة استخدام البروكسي للدخول إلى المواقع المحجوبة
	- ٤- جميع ما ذكر

س ٣٠ - مصطلح حديث نسبيا ولم يكن معروفا لرجال الشرطة فضلا عن العامة واختلف الكثير فيهذا المصطلح وقد يكون التعريف الاشمل لـه هو " أي عملية من شأنها اخفاء المصدر غير المشروع الذي اكتسبت منـه الاموال" حيث تعد هذه العملية من الجرائم المرتكبة من خلال الانترنت والتي يعاقب عليها القانون ، يقصد بهذا المصطلح:

- ١- غسيل الاموال
- ٢- تجار ة المخدر ات
- ٣- التجار ة الألكتر و نبة
	- ٤- السرقة

(5php.index/vb/com1500.e.www://http منتديات التعليم عن بعد مع تحيات المعتقل

س ٣١ ـ من جرائم شبكة الانترنت المواقع المعادية و ه*ي* تنقسم

- ١- المواقع السياسية المعادية
	- ٢- المواقع المعادية للعقيدة
- ٣- المواقع المعادية للأشخاص أو الجهات
	- ٤- جميع ما ذكر

س٣٢ - من طرق الاتصال بالأنترنت طريقة تتطلب توفر كرت فاكس مودم (Fax Modem) مثبت عل*ى* جهاز الحاسوب وهو كرت يستخدم ف*ي* ارسال واستقبال البيانات عبر خطوط الهاتف ه*ي* 

- ا- الاتصال الهاتفي Dial Up Connection
	- ٢- الخطوط المستأجرة (Leased Line)
- -3 االلّبه اٌظٕبه١خ Connection Satellites
	- ٤- جميع ما ذكر غير صحيح

س٣٣ ـ سبب وصف خط المشترك الرق*مى* غير المتماثل (ADSL). بغير المتماثلة (Asymmetric) لان :

- ١- سرعة الاستقبال او التحميل أعلى بكثير من سرعة الارسال
- ٢- سرعة الاستقبال او التحميل اقل بكثير من سرعة الارسال
- ٣- سرعة الاستقبال او التحميل تساوى وتماثل سرعة الارسال
	- **-4 ع١ّغ ِب روش خـبء**

س **3 ٣ ـ من الاضرار التي يمكن حدوثها عند استخدام شبكة الانترنت بطريقه خاطئة ١ ـ الإضرار بالأمن الأخلاقي ٢ ـ الإضرار** بالأمن الفكري ٣- الأضرار الثقافية والاجتماعية ٤- الإضرار بالعقيدة الاسلامية ٦- الأضرار الاقتصادية ٧- والأضرار ا**لصحية** 

-1 ع١ّن ِب موو طؾ١ؼ -2 ٌ١ٌ وً ِب موو طؾ١ؼ

س°۳- تعتبر من الخدمات الحيويه لشبكه الانترنت اذا انها تمكنا من ارسال واستقبال الرسائل من وال*ي* اي مكان ف*ي* العالم وف*ي* **وقت لايتجاوز بضع ثوان** 

- 1- خدمه الدردشه Chatting
	- ٢- خدمه الوبب web
- ٣- خدمه البريد الالكتروني E-mail
- ٤- خدمه المنتديات ساحه الحوار Foums

### س٣٦ ـ أ*ي* من هذه العبارات تعد عبارة صحيحة

- ١ امكانية التحكم بشكبة الانترنت بصورة مركزية .
	- ٢ لا ملكية لاحد لشبكة الانترنت .
	- ٣- شبكة الانترنت من اكثر الشبكات امانـًا .
- ٤- لكي تعمل على شبكة الانترنت فإنك تحتاج الى معرفة متقدمة للتعامل معها .

(6php.index/vb/com1500.e.www://http منتديات التعليم عن بعد مع تحيات المعتقل

س٣٧ ـ كثير من الأشخاص يعتقد بأن شبكة الانترنت Internet هي نفسها الشبكة العنكبوتية العالمية WWW هل هذا الاعتقاد **صحيح ام خطاء** 

-1 غ١و طؾ١ؼ -2 ٔوُ طؾ١ؼ

**ط-38 \*www اخزظبس ٌـ :**

- world wide web  $-1$ 
	- the web  $-1$ <sup> $\tau$ </sup>
	- $internet -<sup>2</sup>$
- word wide web  $-1$

س٣٩ - س٥ يعتبر هذا البروتوكول من احدث البروتوكولات المستخدمة في شبكه الانترنت ومن اشهر البرامج المعتمدة في عملها عليه برنامج المحادثة الصوتية والهاتفية ( Skype)

- -1 ثورٛوٛي HTTP
- ۲- بروتوكول VOIP
- بروتوكول UDP
- $FTP \cup \{x, y, z\}$   $\ell$

س · ٤ ـ لي*ست من* جرائم الإنترنت ؟ أختار الإجابة الصحيحة

- ١- جرائم القذف و التشويه .
- ٢- جـــــــرائم استخدام البروكسي للدخول للمواقع المحجوبة .
- ٣- استخدام الإنترنت بشكل هادف طبيعي دون إلحاق ضرر .
	- -4 اٌفـــــــــ١ـــــــــــوٍٚبد .

س ٤ - الشبكة العنكبوتية العالمية WWW ماهي الا خدمة من خدمات شبكة الانترنت Internet وليست ه*ي* شبكة الانترنت **ٔفغٙب .**

١- صواب مع المعنى المعنى المعنى المعنى المعنى المعنى المعنى المعنى المعنى المعنى المعنى المعنى المعنى المعنى ا

س٢ ٤ - هو عبارة عن مجموعة من القواعد والاجراءات والقوانين المستخدمة في <sub>ـ</sub>تنظم عملية الاتصال ما بين الاجهزة المختلفة ، و بناء وصيانة وتوجيه نقل البيانات بين الاجهزة في الشبكات وكذلك تحديد عدد الأجهزة المتصلة بالشبكة وكيفية تجميع البيانـات للنـقل و استقبـال الاشـار ات وكيفيـة معالـجـة الاخطـاء <sub>ـ</sub> هذا تعريف لـــ

- -1 اٌجورٛوٛي Protocol ثٛعٗ هبَ
	- ۲- برتوكول voip بوجه خاص
	- -3 ثورٛوٛي https ثٛعٗ فبص
		- ٤- بروتوكول htt فقط

س\* £ - برتوكول HTTP هو المسؤول لعملية الاسترجاع الاولى من الخوادم ويعتبر بمثابة همزة الوصل بين أجهزة الخوادم Servers المخزنـة عليها المعلومات التي تحتويـها مواقع الانترنت وبين برنـامج متصفح الويب Web Browser ل*ذي* جهاز المستخدم .

١- صواب مسموع المسموع المسموع المسموع المسموع المسموع المسموع المسموع المسموع المسموع المسموع المسموع المسموع ا

(7php.index/vb/com1500.e.www://http منتديات التعليم عن بعد مع تحيات المعتقل

س £ £ - يستخدم هذا البرتوكول في نقل الملفات بين الخوادم وجهاز المستخدم بسر عه كبيره هو برتوكول :

- **-1** ثورٛوٛي voip
- **-2** ثورٛوٛي https
	- **-3** ثورٛوٛي ftp
	- **-4** ثورٛوٛي udp

س- 4 - التأكد من وصول البيانات المرسلة من الجهاز المرسل ال*ى* الجهاز المستقبل بشكل سليم وصحيح يقوم بها البرتوكول

- **۱-** برتوکول voip
- **-2** ثورٛوٛي https
	- **-3** ثورٛوٛي ftp
- **-4** ثورٛوٛي P I / TCP

س0 ٤ ـ تحديد عنوان الجهة المستقبلة للبيانات ومن ثم يقوم بنقلها من خصائص

- ۱- برتوكول voip
- -2 ثورٛوٛي https
	- -3 ثورٛوٛي ftp
- **-4** ثورٛوٛي P I / TCP

س٢ ٤ ـ مع انه يستخدم هذا البرتوكول في نقل الملفات بين الخوادم وجهاز المستخدم بسر عه كبير ال*ي* انه لا يضمن وصول البيانـات المرسلـة من جهاز المرسل ال*ي* جهاز المستقبل بشكل سليم وصحيح

- **1-** برتوكول udp
- **-2** ثورىٛي voip
- **-3** ثورٛوٛي https
	- **-4** ثورٛوٛي ftp

س٧ ٤ ـ يقوم بالتأكد من وصول البيانات المرسلة من الجهاز المرسل الي الجهاز المستقبل بشكل سليم وصحيح وكذلك يستخدم هذا البرتوكول ف*ي* نقل البيانات النصية ف*ي* اغلب الاحيا*ن* 

- ۱- برتوکول voip
- ۲- برتوكول https
	- -3 ثورٛوٛي ftp
- **-4** ثورٛوٛي P I / TCP

س٨ ٤ ـ يستخدم هذا البرتوكول ف*ي* عمليات البث المباشر للبيانات الصوتية والمرئية عبر الشبكة حيث ان طبيعة هذه البيانات تحتمل أن يكون بها أخطاء لأنه لا يضمن وصول البيانات المرسلة من جهاز المرسل ال*ي* جهاز المستقبل بشكل سليم وصحيح

> **1-** برتوكول ftp -3 ثورة بورغور بورغور بورغور بورغور من المستخدم بورغور المستخدم بورغور المستخدم بورغور المستخدم بورغور المستخدم بورغور المستخدم بورغور المستخدم بورغور المستخدم بورغور المستخدم بورغور المستخدم بورغور المست **-2** ثورىٛي voip **-4** ثورٛوٛي udp

(8php.index/vb/com1500.e.www://http منتديات التعليم عن بعد مع تحيات المعتقل

س 4 £ ـ برامج الدردشة الصوتية مثل Paltalk تعتمد في نقلها للصوت هل*ي* البرتوكول

- 1- برتوكول udp
- **-2** ثورىٛي voip
- **-3** ثورٛوٛي https
	- **-4** ثورٛوٛي ftp

س **0 - يستخدم لنقل بيانات حساسة او معلومات سرية بين متصفح الويب Web Browser والخوادم Servers ، مثل** معلومات بطاقة الدفع .

- **1-** برتوكول udp
- **-2** ثورىٛي voip
- **-3** ثورٛوٛي https
	- **-4** ثورٛوٛي ftp

س ٥١ ـ يوفّر هذا البرتوكول إمكانيات للتحكم بأجهزة الكمبيوتر عن بعد من خلال شبكة الانترنت ، وهو من البرتوكولات القديمة الت*ي* تم استخدامها مع تلك الشبكة. هو

- **-1** ثورٛوٛي udp
- **-2** ثورىٛي voip
- **-3** ثورٛوٛي https
- **-4** ثورٛوٛي Telnet

س٢٥- يختص هذا البرتوكول باستقبال Receive رسائل البريد الإلكترون*ي* والملفات المرفقة بها ، من الاخريين ال*ى* المستخدم

- **-1** ثورٛوٛي 3POP
	- **-2** ثورىٛي voip
- **-3** ثورٛوٛي https
- **-4** ثورٛوٛي Telnet

س~٥- يختص هذا البرتوكول بإرسال Send رسائل البريد الإلكترون*ي* والملفات المرفقة بها ، من المستخدم ال*ى* الاخريين

- 1- برتوكول POP3
- **-2** ثورٛوٛي SMTP
	- **-3** ثورٛوٛي https
- **-4** ثورٛوٛي Telnet

س؛ ٥- اذا كان سرعة التحميل Downloading هي ٥١٢ Kbps فإن سرعة خط الانترنت تقدر

- $4 \text{Mbps} \div -1$
- **-2 ثـ Mbps3**
- $2 \text{Mbps} \div -\tau$

(9php.index/vb/com1500.e.www://http منتديات التعليم عن بعد مع تحيات المعتقل

## احلل هول

# سرعة خط االنرتنت = سرعة التحميل **X Bits8**

حيث ان **bits8 =bits1**

سرعة خط االنرتنت = 215 **x bits 8**

## اذاً سرعة خط االنرتنت =**Mbps 4.09**

س٥*٥- س٩-* لكل موقع ويب عنوان خاص به و يسمى URL

**-1 طؼ -2 خؾ**

س٢٥- هل كل التعريفات التالية تدل على معنى واحد لشبكة الإنترنت ؟

- أ- الانترنت هي شبكة ضخمة من اجهزة الحاسب المرتبطة ببعضها البعض والمنتشرة حول العالم <u>.</u>
	- ب- الانترنت هي خط المعلومات السريع Information Highway
		- **د- االٔزشٔذ ٟ٘ شجىخ اٌشجىبد Net of Net**
	- **-1 ٔؼُ -2 ال**
		- **س٧٥ أختار الإجابة الصحيحة ؟؟**

برتوكول يختص باستقبال Receive رسائل البريد الإلكترون*ي* و الملفات المرفقة بها ، من الآخرين إل*ي* المستخدم :

**HTTPS -1**

**FTP -2**

**HTTP -3**

 **POP3 -4**

**س٨ -أختار ي الإجابة الصحيحة ؟؟** 

**رزىْٛ اٌج١ٕخ اٌزؾز١خ ٌّششٚع إٔزشٔذ 2 ِٓ ... :........................................**

- **-1 66 ٔمـخ .**
- **-2 56 ٔمـٗ .**
- **-3 28 ٔمـخ .**
- **-4 48 ٔمـخ**

**ط-59 ٌؾغبة عشػخ خؾ اإلٔزشٔذ = عشػخ اٌزؾً١ّ × BIT8**

-1 طؼ -2 فـأ

(11p://www.e1500.com/vb/index.php منتديات التعليم عن بعد مع تحيات المعتقل http://www.e1500.com/vb/index.php منتديات

**س ٢٠- اختار الإجابة الصحيحة :** 

سرعة خط الإنترنت إذا كانت سرعة التحميل DOWNLOADING هي ٢ Nbps ° 1 فإن سرعة خط الإنترنت هي :

- **5Mbps -1**
- **4Mbps -2**
- **9Mbps -3**
- **10Mbps -4**

س ٢١ **–** من مزايا الاتصال الـهاتفي:

- ١ السرعة بطيئة جدا
- ٢ عدم انشغال خط المهاتف
	- ٣- سرعه عالية جدا
		- **٤ -** التكلفة القليلة

## **س٢٢ - من مزايا الاقمار الصناعية**

- ١- تغطية مساحات جغرافية كبيرة
- ٢- ثبات الاتصال على مدار الساعة
	- ٣- عدم انشغال خط الهاتف
		- ٤- جميع ما ذكر
	- س٢٣ ـ اختار الاجابة الصحيحة

# هي برامج تقوم باستدعاء وعرض صفحات مواقع ويب

- ١- مواقع ويب
- ٢- المتصفحات
- ۳- البروتوكولات
- ٤- جميع ما ذكر

# س ٢٤ ـ من الاضرار الت*ي* يمكن حدوثها عند استخدام شبكة الانترنت بطريقة خاطئة هي :

- 1- الإضرار بالأمن الاخلاق<u>ي</u>.
- ٢- الاضرار الثقافية والاجتماعية
	- ٣- الدقة والصراحة.
		- **٤-** جميع ما سبق

http://www.e1500.com/vb/index.php11) منتديات التعليم عن بعد مع تحيات المعتقل المعتقل

س10 - تعتمد هذه المواقع على ابراز سلبيات الشخص المستهدف ونشر اسراره:

- ١ الجرائم الجنسيه.
- ٢- اخفاء الشخصية.
- -3 **عشائُ اٌمزف ٚرشٗ٠ٛ عّؼخ االشخبص**.
	- **٤** انتحال الشخصية

س٢٦ - يتم فيها على الغالب تلفيق الاخبار والمعلومات زورا وبهتانا او حتى الاستناد ال*ى* جزء بسيط جدا من الحقيقة ومن ثم ن*سج* الاخبار الملفقة حولها :

- -1 **اٌّٛالغ اٌّؼبد٠خ ٌألشخبص**.
	- ٢- المواقع المعادية للعقيدة
	- ٣- الموقع السياسية المعادية.
		- ٤- لاشي مما سبق

س٢٧ - هي عباره عن ملفات نصيه صغيره الحجم يتم حفظ بعض المعلومات التي تفيد المواقع في التعرف عليك و تميزه جهازك عن ا*ی* جهاز اخر متصل :

- ١- ً ملفات تعريف الارتباط
	- ٢- المحفوظات
	- ٣- بيانات النماذج
	- **-4** ال شٟء ِّب موو

س٢٨ ـ هي عبار ه عن مواقع على شبكة الأنترنت تساعد المستخدم في الوصول بسهوله و سرعه ال<sub>ّي</sub> أي معلومة او أي خبر دون الحاجة ال*ى* تذكر عنوان الموقع الذي يحتوي بداخلة على هذه المعلومة او الخبر وذلك فقط بالكلمات المفتاحية

- 1- معلومة
- ٢- ملفات الانترنت المؤقتة
	- **-3** ِؾون اٌجؾش
	- **-4 ال شٟء ِّب روش**

س ٢٩ - يعتبر هذا البرتوكول همزة الوصل بين أجهزة الخوادم Servers المخزنـة عليها المعلومات الت*ي* تحتويها مواقع الانترنت وبين برنامج متصفح الويب Web Browser ل*ذى* جهاز المستخدم .

- ا برتوكول VOIP [ Voice Over Internet Protocol ]
- . ] HTTP [Hyper Text Transfer Protocol يٛوٛثور -2
	- ] FTP [File Transfer Protocol يٛوٛثور -3
		- ٤- جميع ما ذكر

(12php.index/vb/com1500.e.www://http منتديات التعليم عن بعد مع تحيات المعتقل

س ٧٠ ـ اختار الإجابة الصحيحة (ظهرت شبكة الانترنت في البداية كفكر ه)

- ١- حكومية أمريكية
- ٢ حكومبة إبطالبة
- ٢- -حكو مية فر نسيه
	- **٤**ـ حكومية كندية

من المحاضرة ٦- ١٠

**ط-71 وً Sites Web ِشرجؾ ثـ :**

# ا Servers الخوادم

- Browsers -<sup>Y</sup>
- -3 ثبالهرجبؿبد اٌزشوج١خ Hyperlinks
	- -4 طفؾبد ا٠ٌٛت Pages Web

س٢٧- عَنُوان برتوكول الإنترنت (IP address) مثل (١.١.١٦٨.1**.1)**. يتكون من

- ١ ثمانية أعداد مفصو لة بنقاط
- ٢- احدى عسر عدد مفصولة بنقاط
	- ٣- ثلاثة أعداد مفصولة بنقاط
	- ٤ أربعة أعداد مفصولة بنقاط

## **-**33ً **ٔظبَ أعّبء إٌـبلبد System Name Domain [DNS ] ٛ٘**

- ١- هو نظام تم بناءة ليعمل على استخدام الاسماء بدلا من الار قام للتر اسل بين اجهز ة الحاسب التابعة لشبكة الانتر نت ومن ثم تحويلها إلى ما يقابلها من عناوين برتوكولات الإنترنت
	- ٢- هو نظام تم إلغاءه ليعمل على استخدام الارقام بدلا من الاسماء للتر اسل بين اجهزة الحاسب التابعة لشبكة الانترنت ثم تحويلها إلى ما يقابلها من عناوين بر توكوٍلات الإنتر نت
		- ٣- هو نظام قديم ولم يتم العمل به الان
			- ٤- جميع ما ذكر صحيح

س ٢٤ - عبارة عن قاعدة بيانات تحتوى على معلومات النطاقات و أسماء الأجهزة وعناوينها الرقمية تحت أى نطاق. بحيث يقوم هذا النظام بتجزئـة المعلومات إل*ي* أجزاء يتم إدارتها والوصول إليها محليا عن طريق الشبكة <sub>-</sub> هو

- Domain name Server افزظبها DNS َلبٔ -1
- Deoxyribo Nucleic Acid افزظبها DNA َلبٔ -2
	- ۴- جميع ما ذكر
	- ٤- فقط رقم ٢ هو الصحيح

س0 ٧- تعتبر من الخدمات الحيويه لشبكه الانترنت اذا انـها تمكنـا من ارسـال واستقبال الرسـائل من وال*ي* اي مكان ف*ي* الـعالم وف*ي* **وقت لايتجاوز بضع ثوان** 

- 1- خدمه الدردشه Chatting
	- ٢- خدمه الويب web
- ٣- خدمه البريد الالكتروني E-mail
- ٤- خدمه المنتديات ساحه الحوار Foums

س٢٧- الصيغة العامة لعنوان موقع الكترون*ي U*RL على شبكة الانترنت يكون كما يل*ى* :

- http://www.SiteName.SiteType -1
- [http://www.SiteName.SiteType.Country](http://www.sitename.sitetype.country/) Y
	- http://www.SiteName.Country -<sup>۳</sup>
- http://www. Site Type. Site Name .Country -4

(13php.index/vb/com1500.e.www://http منتديات التعليم عن بعد مع تحيات المعتقل

```
http://www.e1500.com/vb/index.php14) منتديات التعليم عن بعد مع تحيات المعتقل المعتقل
                                                                              ط-77 اخزبس اإلعبثخ اٌظؾ١ؾخ 
                                               تمثّل اسم الموقع المراد زيارته مثل ( yahoo,google,kfu)
                                                                                     Site name -1
                                                                                       site type -1<sup>\prime</sup>
                                                                                            WW - 5//:http -5س٧٨ ـ هو .............       ............   المستخدم في عرض محتويات موقع الويب داخل برنـامج متصفح الويب بجهاز المستخدم
                                                                                 1- Http:// البرتوكول
                                                             ٢- اختصار لخدمة الشبكة العنكبوتية العالمية
                                                                             ٣- اسم الموقع المراد زيارة
                                                                                    ٤- لا شيءِ مما ذکر
                                            س؟ ٧- المسؤولة عن عرض صفحات موقع الويب بشكل منسق <sub>ـ</sub> هي
                                                                                     Site name -1
                                                                                       site type -1<sup>y</sup>
                                                                                            www -r//:http -5ط81 – االِزذاد اٌخبص ثبٌّٛلغ
                                                                                     Site name -1
                                                                                       site type -1<sup>y</sup>
                                                                                            www -\tilde{r}//:http -2س ٨١ ـ أي الامتداد يستخدم مع الموقع التجارية ولكن لشهرتة اصبح يستخدم بشكل رئيسي مع اغلب المواقع
                                                                                            .com -1.net -1<sup>\tau</sup>
                                                                                             .org -5.gov -\xiس٢٨- أي الامتداد يستخدم مع المواقع الاعلانية بشكل كبير
                                                                                            .com -1.net -1<sup>\tau</sup>
                                                                                             .org -5.gov. -\xiس٨٣ - أي الامتداد يستخدم مع مواقع المنظمات والهيئات الغير ربحية
                                                                                            .com -1.net -1<sup>\tau</sup>
                                                                                             .org-5.gov -\xiس ٨٤ أي الامتداد يستخدم للمواقع الحكومية
                                                                                            .com -1.net -1<sup>\tau</sup>
                                                                                             .org -5.gov -\xiس0 - أي الامتداد يستخدم مع مواقع المنظمات الدولية
                                                                                              int -1\overline{z} - \overline{y}.info -\tau.edu -<i>ε</i>
```
س٨٦- أي الامتدادات يستخدم مع موقع منظمات الاعمال .com  $-1$  $biz -7$  $.$ info  $-5$  $.$ edu  $-*ε*$ س٨٧- أي الامتدادات يستخدم مع المواقع الشخصية ومواقع المعلومات  $.$ com  $-1$  $\overline{\phantom{a}}$ .biz - $\overline{\phantom{a}}$ .info  $-\tilde{r}$  $.$ edu  $-*ε*$ س٨٨ ـ أي الامتدادات يستخدم للمواقع التعليمية  $.$ com  $-1$  $\overline{b}$ iz - $\overline{v}$ .info  $-\tau$  $.$ edu  $-*ε*$ **ط-89 فٟ ٘زا اٌؼٕٛاْ Country رغزخذَ ٌـ . Http://WWW.Sitename.SiteType.Country** 1 - البرتوكول المستخدم ٢- اسم الموقع ٣- تمثّل اسم الموقع المراد زيارتة ٤- لتميز المواقع المتشابه في الاسم من خلال رمز الدولة س ٩٠ ـ الرمز الدول*ي* للمملكة العربية السعودية هو Ksa -1  $Sa -Y$  $Ks -r$  $Sk - 2$ س ٩١ ـ البرامج التي تقوم باستدعاء وعرض صفحات مواقع الويب ، ويستطيع المستخدم من خلالها التعامل بفاعلية مع محتويات الموقع الظاهرة أمامـّه هذا هو المفهوم العام للــ............... -1 اٌّزظفؾبد Browsers . Google -<sup>1</sup> Opera  $-5$ Internet explorer  $-1$ **س٢ - أي مما يلي ليس من انواع المتصفحات** ا- المتصفحات Browsers Google -<sup>1</sup> Opera  $-5$ Internet explorer **-4** س٩٣ ـ من أهم الاختلافات والفروقات ف*ي* المتصفحات فيما بينها : ١- سهوله الإستخدام ٢- الدعم والمساعدة ٣- السرعة والتوافق ٤ - كل الإجابات صحيحه

http://www.e1500.com/vb/index.php15) منتديات التعليم عن بعد مع تحيات المعتقل المعتقل

س ٩٤ - ما هو نوع الامتداد الخاص بهذا الموقع : http://www.kfu.edu **-1 اِزذاد ٌّٛلغ رغبسٞ -2 اِزذاد ٌّٛلغ ؽىِٟٛ -3 اِزذاد ٌّٛلغ االػالٔبد -4 اِزذاد ٌّٛلغ رؼّ١ٍٟ ط-95 ِب ٛ٘ ٛٔع االِزذاد اٌخبص ثٙزا اٌّٛلغ : [sa.gov.998.www://http](http://www.998.gov.sa/) -1 اِزذاد ٌّٛلغ رغبسٞ -2 اِزذاد ٌّٛلغ ؽىِٟٛ -3 اِزذاد ٌّٛلغ االػالٔبد -4 اِزذاد ٌّٛلغ رؼّ١ٍٟ** س ٩٦ ـ ما هو نوع الامتداد الخاص بهذا الموقع : http://www.fao.org/ ١- اِمتداد لموقع منظمة او هيئة غير ربحية **-2 اِزذاد ٌّٛلغ ؽىِٟٛ -3 اِزذاد ٌّٛلغ االػالٔبد -4 اِزذاد ٌّٛلغ رؼّ١ٍٟ** س ٩٧- ما هو نوع الامتداد الخاص بهذا الموقع : http://www.e1500.com **-1 اِزذاد ٌّٛلغ رغبسٞ -2 اِزذاد ٌّٛلغ ؽىِٟٛ -3 اِزذاد ٌّٛلغ االػالٔبد -4 اِزذاد ٌّٛلغ رؼّ١ٍٟ ط-98 ِب ٛ٘ ٛٔع االِزذاد اٌخبص ثٙزا اٌّٛلغ : [int.icao.www://http](http://www.icao.int/) -1 اِزذاد ٌّٛلغ ِٕظّبد د١ٌٚخ -2 اِزذاد ٌّٛلغ ؽىِٟٛ -3 اِزذاد ٌّٛلغ االػالٔبد -4 اِزذاد ٌّٛلغ رؼّ١ٍٟ** س ٩٩- ما هو نوع الامتداد الخاص بهذا الموقع : **http://www.info.info/directory -1 اِزذاد ٌّٛلغ ِٕظّبد د١ٌٚخ -2 اِزذاد ٌّٛلغ ؽىِٟٛ** ۳- اِمتداد لمعوقع معلوما*ت* **-4 اِزذاد ٌّٛلغ رؼّ١ٍٟ ط-111 ِب ٛ٘ ٛٔع االِزذاد اٌخبص ثٙزا اٌّٛلغ : [biz.internetplus.www://http](http://www.internetplus.biz/) -1 اِزذاد ٌّٛلغ ِٕظّبد االػّبي -2 اِزذاد ٌّٛلغ ؽىِٟٛ -3 اِزذاد ٌّٛلغ ِؼٍِٛبد -4 اِزذاد ٌّٛلغ رؼّ١ٍٟ** س ١ **٠ ١ ـ من اهم الميزات التي يجب توفرها في متصفح الويب -1 اٌظٛس -2 اٌٛعبئؾ -3 االِٓ ٚاٌؾّب٠خ -4 ع١ّغ ِب روش** 

http://www.e1500.com/vb/index.php16) منتديات التعليم عن بعد مع تحيات المعتقل المعتقل

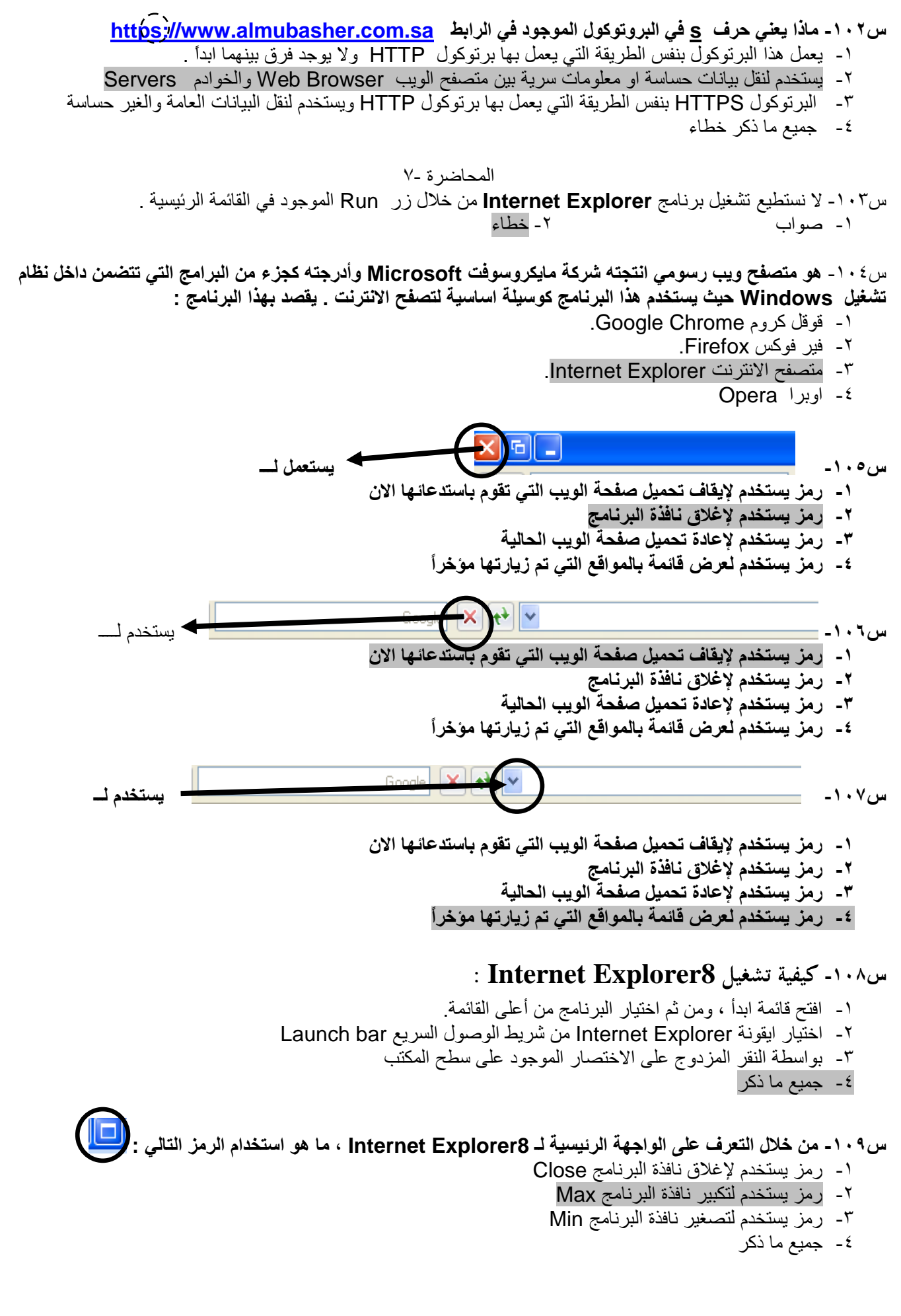

(17ptp://www.e1500.com/vb/index.php17 منتديات التعليم عن بعد مع تحيات المعتقل المعتقل

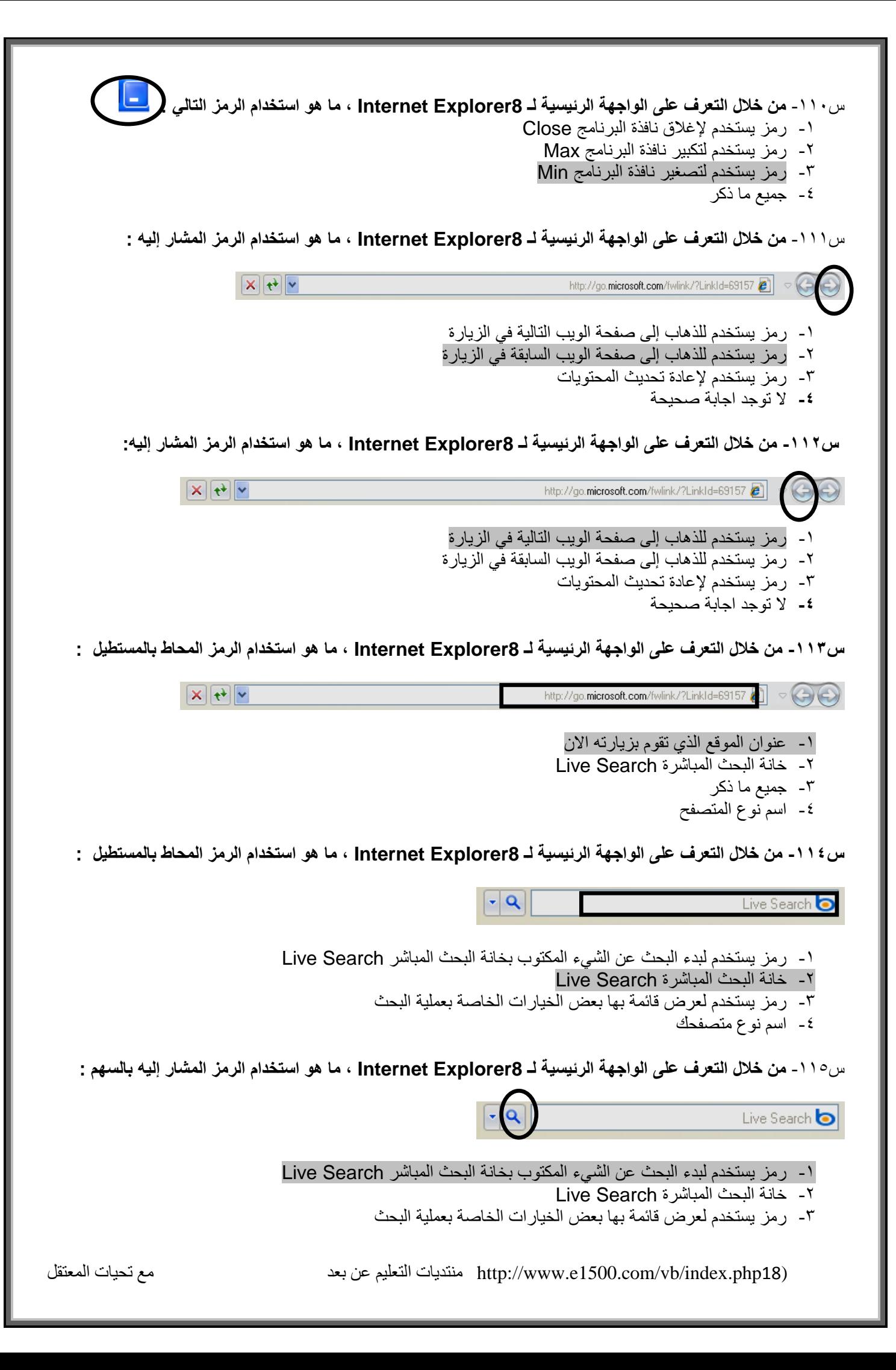

س ١١٦- من خلال التعرف على الواجهة الرئيسية لـ Internet Explorer8 ، ما هو استخدام الرمز المشار إليه :

 $\mathbf{Q}$ 

Live Search **o** 

- 1- رمز يستخدم لبدء البحث عن الشيء المكتوب بخانة البحث المباشر Live Search
	- -2 فبٔخ اٌجؾش اٌّجبشوح Search Live
	- ٣- رمز يستخدم لعرض قائمة بها بعض الخيار ات الخاصة بعملبة البحث
		- **-4** اٌّفؼٍخ

س١١٧ ـ من خلال التعرف على الواجهة الرئيسية لـ Internet Explorer8 ، ما هو استخدام الرمز المشار إليه :

 $\bullet$   $\bullet$  + Tools  $\bullet$  Safety  $\bullet$  Page  $\bullet$   $\bullet$   $\bullet$   $\bullet$  $\boxtimes$ 1- رِ مِز يستخدم للذهاب إلى صفحة البدء Home Page ٢- رمز يستخدم لطباعة صفحة الويب الحالية ٣- رمز يستخدم للحصول على احدث الأخبار المتوفرة بصفحة الويب الحالية ٤- رمز يستخدم للأمن والحماية

١١٨ - من خلال التعرف على الواجهة الرئيسية لـ Internet Explorer8 ، ما هو استخدام الرمز المشار إليه :

 $\bullet$   $\bullet$   $\bullet$  Tools  $\bullet$  Safety  $\bullet$  Page  $\bullet$   $\Box$   $\bullet$   $\Box$ 

- 1- رِمِز يستخدم للذهاب إلى صفحة البدء Home Page
	- ٢- رِ مز يستخدم لطباعة صفحة الويب الحالية
- ٣- رمز يستخدم للحصول على احدث الأخبار المتوفرة بصفحة الويب الحالية
	- ٤- رمز يستخدم للأمن والحماية

١١٩ - من خلال التعرف على الواجهة الرئيسية لـ Internet Explorer8 ، ما هو استخدام الرمز المشار إليه :

→ ② → Tools → Safety → Page → ■ - A  $\mathbb{Z}$ 

- 1- رمز يستخدم للذهاب إلى صفحة البدء Home Page
	- ٢- رمز يستخدم لطباعة صفحة الويب الحالية
- ٣- [رمز يستخدم للحصول على احدث الأخبار المتوفرة بصفحة الويب الحالية
	- ٤- رمز يستخدم للأمن والحماية

-121ً **ِٓ لبئّخ File فٟ ِزظفؼ 8Explorer Internet فّ١ب ٠غزخذَ ) Tab New )T + Ctr :**

- ١- يستخدم لفتح تبويب جديد دون إغلاق المتصفح
	- ٢- يستخدم لإغلاق التبويب المستخدم
	- ٣- يستخدم لطباعة صفحة الانترنت
	- ٤- يستخدم لعرض معلومات الصفحة

## س١٢١ ـ من قائمة File في متصفح Internet Explorer8 فيما يستخدم ( Ctrl+k (Duplicate Tab:

- ١- يستخدم لفتح تبويب جديد دون إغلاق المتصفح
	- ٢- يستخدم لإغلاق النبويب المستخدم
	- ٣- يستخدم لفتح تبويب جديد نفس النبويب
		- ٤- يستخدم لطباعة صفحة الانترنت

http://www.e1500.com/vb/index.php19) منتديات التعليم عن بعد مع تحيات المعتقل المعتقل

### **ط-122 ِٓ لبئّخ File فٟ ِزظفؼ 8Explorer Internet ِبٟ٘ ٚظ١فخ ) Print )P +Ctrl :**

- ١- يستخدم لفتح تبويب جديد دون إغلاق المتصفح
	- ٢- يستخدم لإغلاق التبويب المستخدم
		- ٣- بستخدم لطباعة صفحة الأنتر نت
	- ٤ يستخدم لفتح تبويب جديد نفس النبويب

## **ط-123 ِٓ لبئّخ File فٟ ِزظفؼ 8Explorer Internet ِبٟ٘ ٚػ١فخ Session New**

- ١- يستخدم لفتح تبويب جديد دون إغلاق المتصفح
	- ٢- يستخدم لإغلاق التبويب المستخدم
- ٣- يستخدم لفتح اطـار جديد من متصفح الانترنت بنفس الصفحة الرئيسية
	- ٤ يستخدم لفتح تبويب جديد نفس التبويب

### س٢٤٤ - من قائمة **File في متصفح Internet Explorer8** يستخدم Send لـ:

- ١- يستخدم لإرسال اختصار لصفحة الانترنت على سطح المكتب او ارسال الموقع عبر البريد الإلكتروني
	- ٢ يستخدم لفتح تبويب جديد دون إغلاق المتصفح
		- ٣- يستخدم لإغلاق التبويب المستخدم
	- ٤ يستخدم لفتح اطار جديد من متصفح الانترنت بنفس الصفحة الرئيسية

## س110 **من قائمة File في متصفح Internet Explorer8 ماهي وضيفة Save as**

- ١- يستخدم لفتح تبويب جديد دون إغلاق المتصفح
	- ٢- يستخدم لإغلاق التبويب المستخدم
- ٣- يستخدم لحفظ صفحة الانترنت على الحاسب باسم جديد
	- ٤ يستخدم لفتح تبويب جديد نفس التبويب

### س١٢٦- **من قائمة File في متصفح Internet Explorer8** ماهي وضيفة Page setup

- ١- يستخدم لعرض معلومات الصفحة
- ٢- يستخدم لفتح تبويب جديد دون إغلاق المتصفح
	- ٣- يستخدم لإغلاق النبويب المستخدم
- -4 **٠غزخذَ ٌٍزؼذً٠ ػٍٝ اػذاداد طفؾخ االٔزشٔذ**

## -123ً **ِٓ لبئّخ File فٟ ِزظفؼ 8Explorer Internet ٠غزخذَ** Properties **ٌـ :**

- ١- يستخدم لعرض معلومات الصفحة
- ٢- يستخدم لفتح تبويب جديد دون إغلاق المتصفح
	- ٣- يستخدم لإغلاق التبويب المستخدم
- ٤ يستخدم للتعديل على اعدادات صفحة الانترنت

#### س١٢٨ - من قائمة File في متصفح Internet Explorer8 يمكن تحرير صفحة الانترنت باستخدام

- New Session -1
- Edit with Microsoft office word -<sup>Y</sup>
	- Page setup  $-5$
	- All of the above  $-1$
	- س١٢٩ لا **يمكن طباعة صفحة الانترنت**
- **-1** طٛاة -2 فـبء
- 

س١٣٠ - ع**ند القيام بتضليل مقال معين او خبر في صفح**ة الانترنت لا يمكننا طباعته بوحده فقط **-1** طٛاة -2 فـبء

س١٣١ - من قائمة FILE امر **Close Tab يستخدم لإغلاق التبويب المستخدم بينما Exit يستخدم لإغلاق صفحة الانترنت** 1**-** صواب مسوء المعرف المعرف المعرف المعرف المعرف المعرف المعرف المعرف المعرف المعرف المعرف المعرفة المعرفة المعرفة

س١٣٢ ـ من قائمة Edit بصفحة برنامج 8nternet Explorer يستخدم (Ctrl+A (select all لــ :

- ١- يستخدم لنسخ النص من صفحة الموقع
- ٢- يستخدم للصقّ النص المنسوخ او المقص
- ٣- يستخدم لتحديد كل النصوص والصور في صفحة الانترنت
	- ٤ يستخدم لفتح تبويب جديد نفس التبويب

## **ط-133 ِٓ لبئّخ Edit ثظفؾخ ثشٔبِظ 8Explorer Internet ِب ٟ٘ ٚػ١فخ ( copy (C+Ctrl ٌـ :**

- 1- يستخدم لنسخ النص من صفحة الموقع
- ٢- يَستَخدم للصقِّ النص المنسوخ أو المقص
- ٣- يستخدم لتحديد كل النصوص والصور في صفحة الانترنت
	- ٤- يستخدم لعرض معلومات الصفحة

### س 154. من قائمة Edit بصفحة برنامج Internet Explorer8 ماهي وضيفة (Ctrl+V (paste

- ١- يستخدم لنسخ النص من صفحة الموقع
- ٢- يستخدم للصـق النص المنسوخ او المقص
- ٣- يستخدم لتحديد كل النصوص والصور في صفحة الانترنت
	- ٤- يستخدم لعرض معلومات الصفحة

## **ط-135 ِٓ لبئّخ Edit ثظفؾخ ثشٔبِظ 8Explorer Internet ِبٟ٘ ٚػ١فخ Cut-:**

- ١- يستخدم لقص نص من صفحة موقع الويب
	- ٢- يستخدم لنسخ النص من صفحة الموقع
- ٣- يستخدم للصق النص المنسوخ او المقص
- ٤- يستخدم لتحديد كل النصوص والصور في صفحة الانترنت

#### **ط-136 ِٓ لبئّخ Edit ثظفؾخ ثشٔبِظ 8Explorer Internet ِبٟ٘ ٚػ١فخ Page this on Find**-:

- ١- ِ يستخدم لقص نص من صفحة موقع الويب
	- ٢- يستخدم لنسخ النص من صفحة الموقع
	- ٣- يستخدم للصق النص المنسوخ او المقص
- ٤- ِ يستخدم للبحث عن كلمة في صفحة موقع الويب.

### **ط-137 ِٓ لبئّخ View ثظفؾخ ثشٔبِظ 8Explorer Internet ِبٟ٘ ٚػ١فخ Refresh**-:

- ١- يستخدم لتغيير حجم صفحة الويب
	- ٢ بستخدم لتحديث صفحة الوبب
- ٣- يستخدم لإيقاف فتح موقع الكتروني
- ٤- يستخدم لعرض معلومات الصفحة

## س١٣٨ ـ من قائمة View بصفحة برنامج Internet Explorer8 ماهي وضيفة Zoom:

- ١ بستخدم لتحديث صفحة الوبب
- ٢- يستخدم لتغيير حجم صفحة الويب
- ٣- يستخدم لإيقاف فتح موقع الكتروني
- ٤- يستخدم لعرض معلومات الصفحة

### س1٣٩ ـ من قائمة View بصفحة برنامج Internet Explorer8 ماهي وضيفة STOP:

- ١- يستخدم لتحديث صفحة الويب
- ٢- يستخدم لتغيير حجم صفحة الويب
- ٣- َ يستخدم لإيقاف فتح موقع الكتروني
- ٤- يستخدم لعرض معلومات الصفحة

## س١٣٨ ـ من قائمة View بصفحة برنامج Internet Explorer8 ماهي وضيفة Go To:-

- ١ يستخدم للتنقل بين صفحات الموقع الالكتروني والمواقع الاخرى .
	- ٢- يستخدم لتحديث صفحة الويب
	- ٣- يستخدم لتغيير حجم صفحة الويب
	- ٤- يستخدم لإيقاف فتح موقع الكتروني

http://www.e1500.com/vb/index.php21) منتديات التعليم عن بعد مع تحيات المعتقل المعتقل

## **ط-139 ِٓ لبئّخ View ثظفؾخ ثشٔبِظ 8Explorer Internet ِبٟ٘ ٚػ١فخ Toolbars-:**

- ١ يستخدم للتنقل بين صفحات الموقع الالكتروني والمواقع الاخرى .
	- ٢- بستخدم لتحديث صفحة الويب
- ٣- بستخدم لعر ض اشر طة الأدوات الخاصة بنافذة بر نامج متصفح الأنتر نت
	- ٤ يستخدم لتغيير حجم صفحة الويب

س ١*٤٠* - من قائمة View بصفحة برنامج 8nternet Explorer ماهي وضيفة Quick Tabs:-

- 1- ِ بِستَخدِمِ لتَحدِيثَ صفحةِ الوِيبِ
- ٢- يستخدم لتغيير حجم صفحة الويب
- ٣- يستخدم لعرض التبويبات بصورة مصغرة
	- ٤- يستخدم لعرض معلومات الصفحة

### **ط-141 ِٓ لبئّخ View ثظفؾخ ثشٔبِظ 8Explorer Internet ِبٟ٘ ٚػ١فخ Bars Explorer-:**

- ١- يستخدم لعرض اشرطة الاستكشاف (المفضلة والمحفوظات)
	- ٢- ِ يستخدم لتحديث صفحة الو يب
	- ٣- يستخدم لتغيير حجم صفحة الويب
	- ٤- َ يستخدم لإيقاف فتح موقع الكتروني

## س ١٤٢ ـ من قائمة View بصفحة برنامج Internet Explorer8 ماهي وضيفة Text Size:-

- ١ يستخدم لتغيير حجم صفحة الويب
- ٢- يستخدم لإيقاف فتح موقع الكتروني
- ٣- يستخدم لعرض معلومات الصفحة
- ٤ يستخدم لتغير حجم النص في صفحة الويب

### **ط-143 ِٓ لبئّخ View ثظفؾخ ثشٔبِظ 8Explorer Internet ِبٟ٘ ٚػ١فخ Encoding-:**

- 1- ِ يستخدم لتحديث صفحة الويب
- ٢- يستخدم لضبط اللغة في صفحة الويب
	- ٣- يستخدم لتغيير حجم صفحة الويب
	- ٤- َ يستخدم لإيقاف فتح موقع الكتروني

### **ط-144 ِٓ لبئّخ View ثظفؾخ ثشٔبِظ 8Explorer Internet ِبٟ٘ ٚػ١فخ Screen Full -:**

- 1- يستخدم لعرض الصفحة بملء الشاشة F11
	- ٢- يستخدم لتغيير حجم صفحة الويب
	- ٣- يستخدم لإيقاف فتح موقع الكتروني
	- ٤- يستخدم لعرض معلومات الصفحة

### **ط-145 ِٓ لبئّخ View ثظفؾخ ثشٔبِظ 8Explorer Internet ِبٟ٘ ٚػ١فخ PP Webpage-:**

- ١- عبارة عن صفحه خاصة نوضع بها بعض الشروط الذي يجب أن يطلع ويوافق عليها مستخدم الموقع ونشرح سياسة الخصوصية كيفية التعامل مع المعلومات الشخصية عند استخدام الموقع، بما في ذلك التزام الموقع بسرية معلومات الزوار ووضع عنوان الاتصال وتعريف الزوار
	- ٢- ِ بِستخدِمِ لتغييرِ حجمِ صفحةِ الويبِ
	- ٣- يُستخدم لإيقاف فتح موقع الكترون*ي*
	- ٤- يستخدم لعرض معلومات الصفحة

### س٢٤٢ ـ من قائمة View بصفحة برنامج 8nternet Explorer ماهي وضيفة Caret Browsing:-

- ١- يستخدم لوضع مؤشر كتابة في صفحة الويب ، و هو مفيد لغايات النسخ
	- ٢- يستخدم لضبط اللغة في صفحة الويب
	- ٣- يستخدم لعر ض اللغة المستخدمة في بر مجة صفحة الويب
		- ٤ يستخدم لإزالة التنسيقات المستخدمة في صفحة الويب

(22php.index/vb/com1500.e.www://http منتديات التعليم عن بعد مع تحيات المعتقل

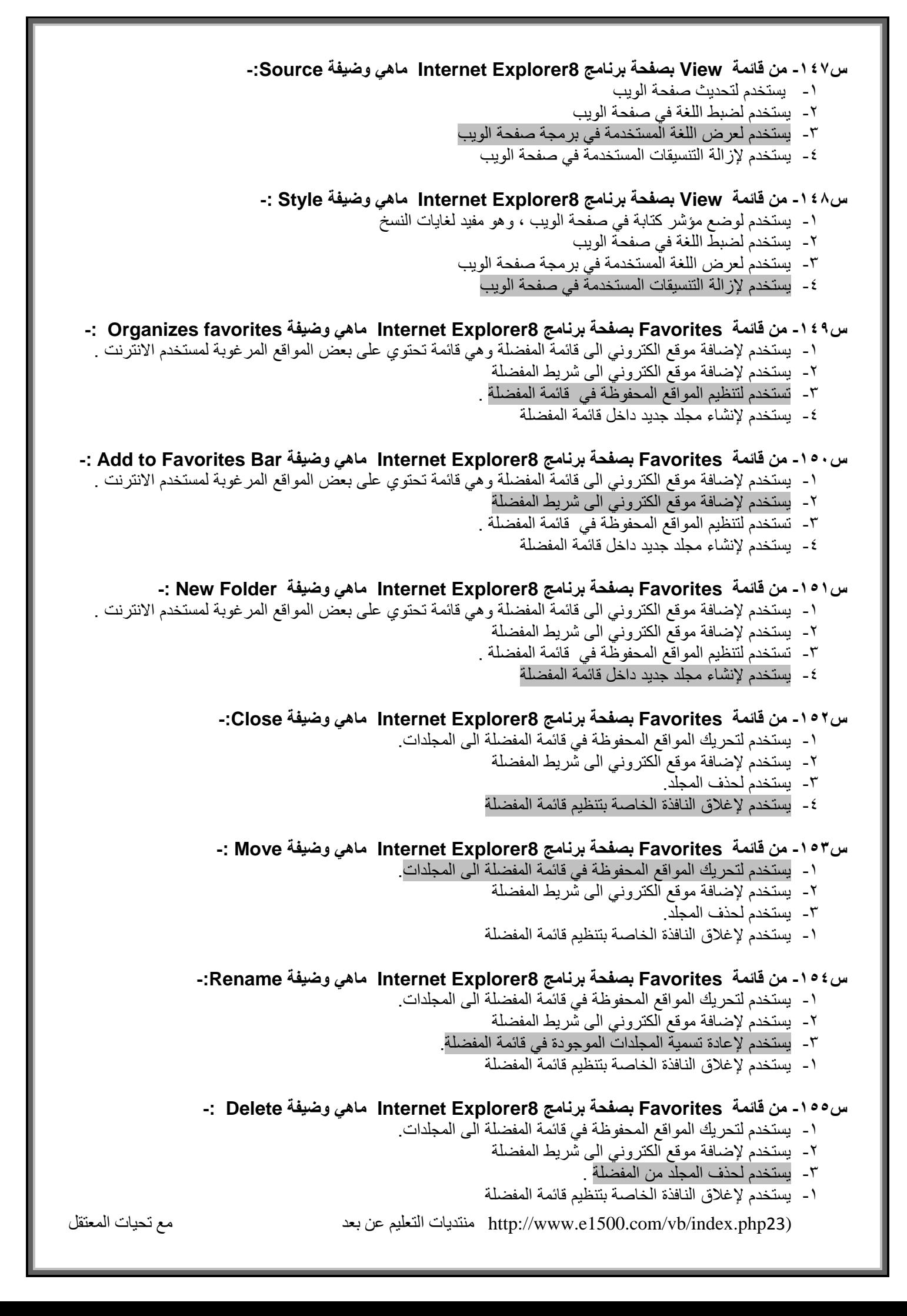

### س١٥١- من قائمة Favorites بصفحة برنامج 8nternet Explorer ماهي وضيفة Add to Favorites:-

- ١- يستخدم لإضافة موقع الكتروني الى قائمة المفضلة و هي قائمة تحتوي على بعض المو اقع المر غوبة لمستخدم الانتر نت
	- ٢- ۚ يَستخدمُ لإضافة موقعِ الكترونيّ الى شريط المفضلة
		- ٣- بستخدم لحذف المجلد من المفضلة .
	- ٤ يستخدم لإغلاق النافذة الخاصة بتنظيم قائمة المفضلة

س١٥٧ ـ الامر في قائمة الادوات Tools بصفحة برنامج Internet Explorer8 الذي يع*مل ل*عدم ترك اي اثر لك اثناء تصفح الانترنت ، بحيث لا يستطيع اى شخص يستخدم الجهاز بعدك من معرفة المواقع والعناوين التي قمت بزيارتها او المعلومات الت*ي* بحثت عنـها <sub>-</sub> ولكن تأكد من تشغيل الامر قبل استخدام المتصفح .

- Delete Browsing History -1
	- In Private Filtering Y
- In Private Filtering Settings -<sup>T</sup>
	- In Private Browsing  $-2$

س١٥٨ - الامر في قائمة الادوات Tools بصفحة برنامج 8Internet Explorer الذي يستخدم لتحديد المواقع التي تريد منعها او السماح لها بمشاركة بياناتك مع المواقع الاخرى .

- Delete Browsing History -1
	- In Private Filtering Y
- In Private Filtering Settings -<sup>r</sup>
	- In Private Browsing  $-2$

س109 ـ الامر في قائمة الادوات Tools بصفحة برنامج 8nternet Explorer الذي يستخدم لمنع موفرى المحتوى على شبكة الإنترنت من جمع المعلومات الخاصة بمستخدم الانترنت وعن المواقع التي يتم زيارتها. وف*ي* بعض الاحيان يستخدم هذا الامر لحفظ ملفات تعريف الارتباط Cookies في بعض المواقع التي يمكن ان تحتوي على مخاطر.

- Delete Browsing History -1
	- In Private Filtering -2
- In Private Filtering Settings -T
	- In Private Browsing  $-2$

س ١٦٠ الامر في قائمة الادوات Tools بصفحة برنامج Internet Explorer8 الذي تستخدم لايقاف الفقاعات المنبثقة التي تظهر في صفّحة الويب اثناء تصفح بعض المواقع . وهي بعض الشّاشات التي تخرج في صفحة الويب بشكل عشوائي ، وفي الغالب تكون هذه الشاشات غير موثوقة <sub>-</sub>

- Delete Browsing History -1
	- Pop-up Blocker Y
- In Private Filtering Settings -<sup>T</sup>
	- In Private Browsing  $-2$

س١٦١ ـ الامر في قائمة الادوات Tools بصفحة برنامج Internet Explorer8 هو خيار متقدم عن البرامج السابقة لمتصفح الانترنت والمعروف بعامل تصفية الخداع والذي يقوم بالتحقق من خلو الصفحة من الخداع وهل تحتوي عل*ى* اي مخاطر. او هل تم التبليغ ع**نها بأنها صفحة خطيرة.. كما تقدم خاصية** التبليغ عن الصفحة الخطيرة لمنعها مستقبلا.

- Delete Browsing History -1
	- Pop-up Blocker Y
- In Private Filtering Settings -T
	- Smart Screen Filter £

س١٦٢ ـ الامر في قائمة الادوات Tools بصفحة برنامج 8Explorer Internet Explorer هو يستخدم للتوافق مع المواقع القديمة التي لا تدعم المتصفح الجديد بمعنى اخر امكانية فتح بعض الصفحات التي تكون مكتوبة ببرامج تصميم قديمة <sub>-</sub> الجيد ان المتصفح يستخدمها تلقائيا ويسمح بتطبيقها حسب الرغبة.

- Compatibility View Settings -1
	- Pop-up Blocker -Y
- In Private Filtering Settings -T
	- Smart Screen Filter £

(24php.index/vb/com1500.e.www://http منتديات التعليم عن بعد مع تحيات المعتقل

س١٦٣ ـ الامر في قائمة الادوات Tools بصفحة برنامج Internet Explorer8 هو يستخدم لإعادة فتح اخر موقع تم **تصفحه او زيارته .** 

- Compatibility View Settings -1
- Reopen Last Browsing Session Y
	- In Private Filtering Settings -<sup>r</sup>
		- Smart Screen Filter  $\epsilon$

س 154- الامر في قائمة الادوات Tools بصفحة برنامج 8nternet Explorer هو يستخدم هذا الامر لحذف المحفوظات والملفات المؤقتة وملفات تعريف الارتباط وغيرها .

- Compatibility View Settings -1
	- Delete Browsing History -2
		- In Private Browsing -T
- In Private Filtering Settings  $-4$

س150 الأمر خيارات الأنترنت ( Internet Options ) بصفحة برنامج 8Internet Explorer نجده في

- ا- قائمة المفضلة Favorites
	- -2 لبئّخ االكٚاد Tools
		- -3 لبئّخ ٍِف File
		- ٤- قائمة تحرير Edit

ص١٦٧ ـ الامر خيارات الانترنت ( Internet Options ) بصفحة برنامج 8Internet **Explorer نجده في** 

- 1- قائمة المفضلة Favorites
	- -2 لبئّخ االكٚاد Tools
		- -3 لبئّخ ٍِف File
		- ٤- قائمة تحرير Edit

س١٦٨- من قائمة الادوات Tools عند فتح خيارات الانترنت ( Internet Options ) تجد في مربع الحوار ايقونة (عام general) ويندرج تحتها Home page في ما تستخدم هذه ؟

- ١- ِ يستخدم لتعين صفحة البداية لمتصفح الانتر نت
- ٢- يستخدم لحذف المحفوظات وملفات تعريف الآرنباط ، وكلمات المرور والملفات المؤقتة
	- ٣- ِ يستخدم لتحديد محرك البحث المراد استخدامه
		- ٤- يستخدم لتغيير بعض خصائص التبويبات

س١٦٩- من قائمة الادوات Tools عند فتح خيارات الانترنت ( Internet Options ) تجد في مربع الحوار ايقونة (عام general) ويندرج تحتها Browsing history في ما تستخدم هذه ؟

- ١- يستخدم لتعين صفحة البداية لمتصفح الانترنت
- ٢ يستخدم لحذف المحفوظات و ملفات تعريف الار تباط ، و كلمات المر و ر و الملفات المؤقتة
	- ٣- بستخدم لتحديد محر ك البحث المر اد استخدامه
		- ٤- يستخدم لتغيير بعض خصائص التبويبات

س١٧٠- من قائمة الادوات Tools عند فتح خيارات الانترنت ( Internet Options ) تجد في مربع الحوار ايقونة (عام general) ويندرج تحتها Search في ما تستخدم هذه ؟

- ١- يستخدم لتعين صفحة البداية لمتصفح الانتر نت
- ٢- يستخدم لحذف المحفوظات وملفات تعريف الارتباط ، وكلمات المرور والملفات المؤقتة
	- ٣- يستخدم لتحديد محرك البحث المراد استخدامه
		- ٤- يستخدم لتغيير بعض خصائص التبويبات

س١٧١ ِ من قائمة الادوات Tools عند فتح خيارات الانترنت ( Internet Options ) تجد في مربع الحوار ايقونة (عام general) ويندرج تحتها Tabs في ما تستخدم هذه ؟ ١- يستخدم لتعين صفحة البداية لمتصفح الانترنت

- ٢- يستخدم لحذف المحفوظات وملفات تعريف الارتباط ، وكلمات المرور والملفات المؤقتة
	- ٣- يستخدم لتحديد محرك البحث المر اد استخدامه
		- ٤ بستخدم لتغيير بعض خصبائص التيوبيات

http://www.e1500.com/vb/index.php25) منتديات التعليم عن بعد مع مع تحيات المعتقل http://www.e1500.com/vb/index.

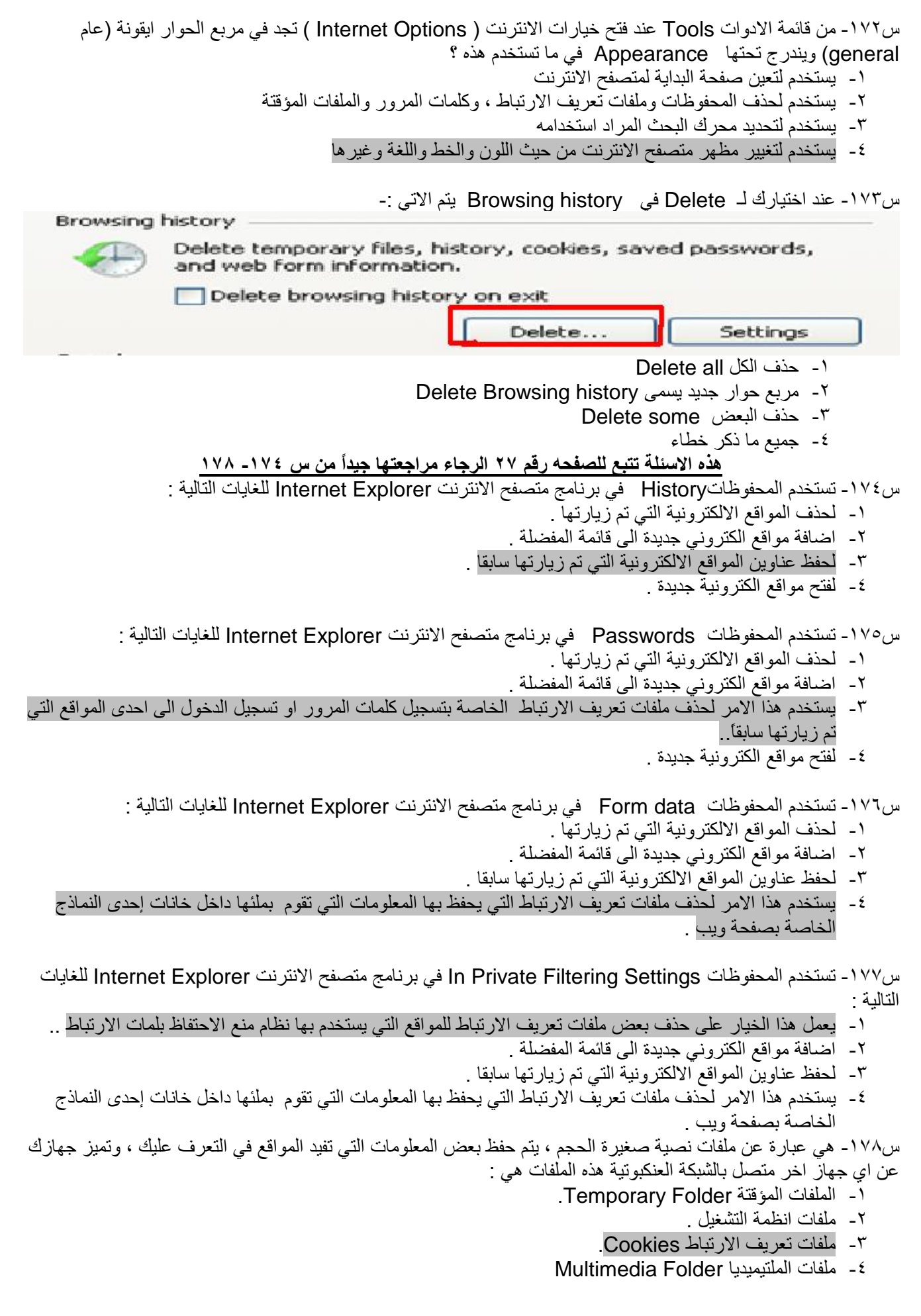

http://www.e1500.com/vb/index.php26) منتديات التعليم عن بعد مع تحيات المعتقل المعتقل

عندما نقوم بختار Browsing history يظهر لذا مربع فيه اختيارات عديدة

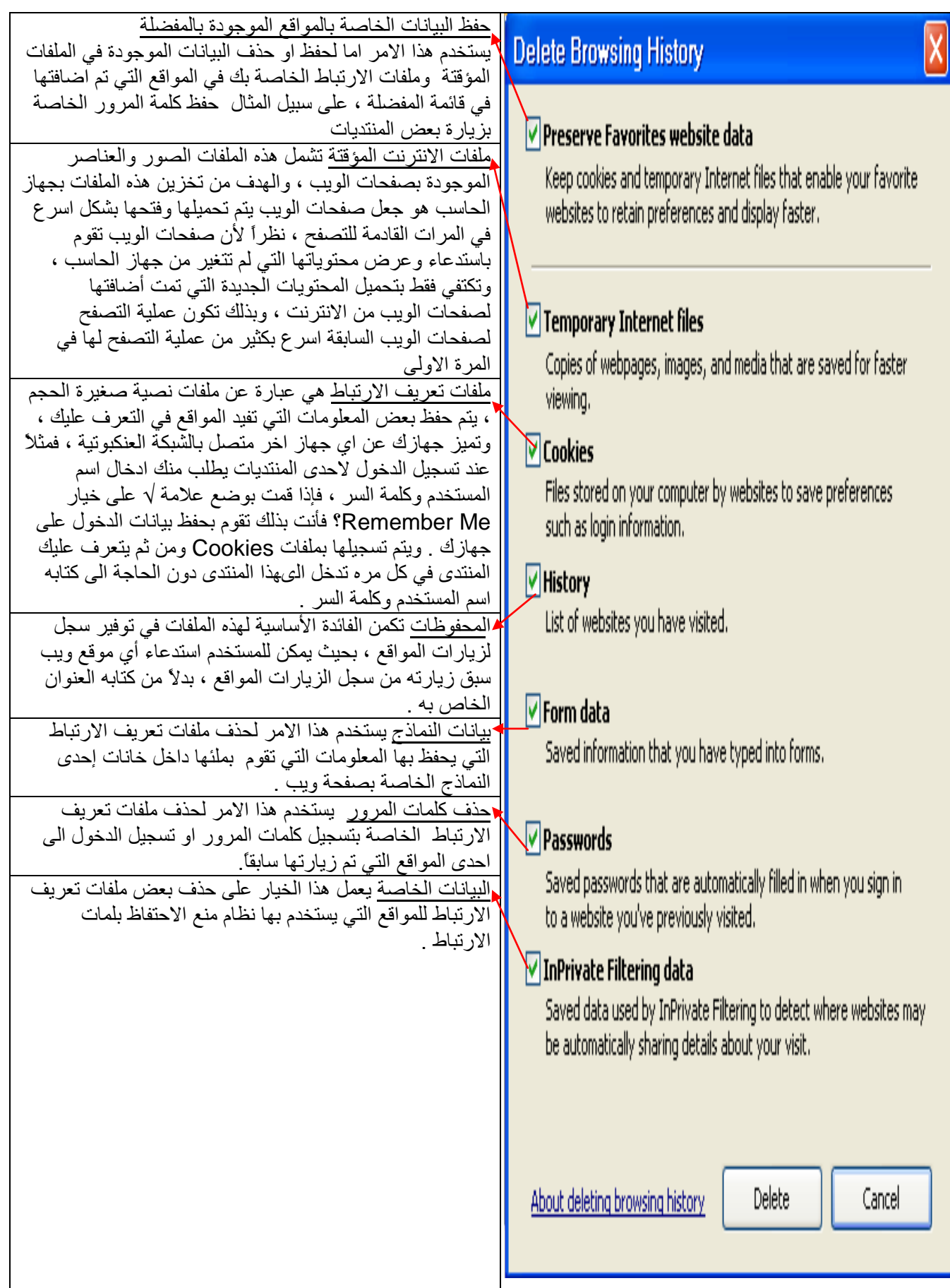

(27php.index/vb/com1500.e.www://http منتديات التعليم عن بعد مع تحيات المعتقل

س١٧٩- تعد هذه الميزه من إحدى أقوى ممزيات متصفح الانترنت ، ويتم ظهور ها عند تحديد نص معين في صفحة الويب بحيث تفتح لك قائمة جديدة بميزات جديدة ، وتعطيك الكثير من الخدمات دون الحاجة لتغيير الصفحة . هذه الميزه هي : **-1** اٌَّوهبد Accelerators . **-2** اٌّزظفؾبد Explorers. **-3** ِؾووبد اٌجؾش Engine Search. **-4** إٌّزل٠بد Forums. س١٨٠- هي الوسيلة الرئيسية التي من خلالها نستطيع الحصول على مختلف أنواع المعلومات والأخبار في كافة المجالات ، وتتكون من عدد من صفحات الويب Web Pages المترابطة فيما بينها عن طريق ما يعرف بالارتباطات التشعبية Hyperlinks . يقصد بهذه الوسيلة : ِ**-1**ؾووبد اٌجؾش Engine Search. ِ**-2**زظفؾبد االٔزؤذ Explorer Internet. **-3**اٌَّوهبد Accelerators. ِٛ**-4**الن ا٠ٌٛت Websites س ١٨١- محرك البحث Search Engines هو عبارة عن 1- خدمة من خدمات Internet Explorer ٢- مواقع على شبكة الانترنت . ٣- متصفح من متصفحات الأنتر نت ٤- جميع ما ذكر صحيح س١٨٢- ما هو البريد الالكتروني E-mail ١- هو نظام بتيح لذا واستقبال Receive الرسائل الالكترونية فقط عبر الانترنت في وقت لا يتعدى بضع ثوان ٢- هو نظام بِتيح لنا إرسال Send الرسائل الالكترونية فقط عبر الانترنت في وقت لا بتعدي بضع ثوان . ٣- هو نظام بتيح لذا إرسال Send واستقبال Receive الرسائل الالكترونية عبر الانترنت في وقت لا بتعدي بضع ثوان ٤- جميع ما ذكر غير صحيح س١٨٣- يعتمد نظّام البريد الالكتروني E-mailعلى عدد من البرتوكولات منها المستخدم لإرسال البريد الالكتروني للغير وهو : -1 اٌجورٛوٛي SMTP -2 اٌجورٛوٛي 3POP. -3 اٌجوٚرٛوٛي FTP. -4 اٌجورٛوٛي HTTPS س1 ^ 1- يعتمد نظام البريد الالكتروني E-mailطي عدد من البرتوكولات منها المستخدم لاستقبال رسائل البريد الالكتروني من الغير و هو : -1 اٌجورٛوٛي SMTP -2 اٌجورٛوٛي 3POP. ۲- البروتوكول FTP. -4 اٌجورٛوٛي HTTPS س١٨٥- المقصود بـ @ في البريد الإلكتروني هو ١- اسم المستخدم صـاحب هذا العنوان البريدي الالكتروني ٢- أن اسم المستخدم هذا مسجل عند مزود خدمة البريد الالكتروني ذاك ٣- تَمثّل اسم مزود خدمة البريد الالكترونـي ٤- وتمثّل الامتداد لعنوان الموقع الخاص بمزود خدمة البريد الالكتروني س١٨٦- المقصود بـ com في البريد الإلكتروني هو ١- اسم المستخدم صباحب هذا العنوان البريدي الالكتروني ٢- أن اسم المستخدم هذا مسجل عند مزود خدمة البريد الالكتروني ذاك ٣- تمثّل اسم مزود خدمة البريد الالكتروني ٤- وتمثّل الامتداد لعنوان الموقع الخاص بمزود خدمة البريد الالكتروني

(28php.index/vb/com1500.e.www://http منتديات التعليم عن بعد مع تحيات المعتقل

س١٨٧- من هو **Mail provider** في عنوان البريد الإلكتروني هذ al-----d55@hotmai.com  $G$  MAIL  $-1$ **HOTMAIL -Y** MAKTOOB - T NON OF THE BOVE  $-5$ س١٨٨] - لإر فاق بعض الملفات في ر سالة الكتر و نية فإنه يتم استخدام أمر .  $Send -1$ **Attachment - Y** Downloading -T .Forward  $-5$ س١٨٩- لإرسال رسالة بريد الكتروني E-mail جديدة يتم استخدام امر  $New -1$  $Reply -<sup>1</sup>$ .Send  $-5$ .Forward  $-2$ س ١٩٠- لتمرير رسالة الكترونية واردة من احدى جهات الاتصال لبعض الاشخاص فانه يتم استخدام امر : .Forward -1  $.$ New  $-7$ .Send  $-5$ Reply  $-\xi$ س191 - للرد على الرسائل الواردة اليك من قبل احد الاشخاص فإنه يتم استخدام امر  $Reply -1$  $.$ New  $-$ <sup> $\lambda$ </sup> .Send  $-5$ .Forward  $-5$ س١٩٢- للخروج من البريد الإلكتروني E-mail واغلاق الحساب فانه يتم استخدام امر  $Sign-up -1$  $Send -<sup>1</sup>$ .Log-in  $-5$ Sing-out  $-5$ س١٩٢- الصيغة العامة لعنوان البريد الكتروني على شبكة الانترنت تكون كما يلي : Username@Mailprovider -1 [U](mailto:Username@Mailprovider.com)sername .com [Mailprovider @.com](mailto:Username@Mailprovider.com) -Y Username @Mailprovider.com Mailprovider -<sup>r</sup> ٤- جميع ما ذكر غير صحيح . س١٩٤٤- اذا وصلت اليك رسالة الكترونية من احدى جهات الاتصال الى مجلد البريد غير ِ المر غوب Junk فأنه ينصح بـ: ١- فَتَحَ الرَّ سَالَةَ دُونٍ تَحْمَيْلُ مَرْفَقَاتُهَا . ٢- حذَّف الرسالة بشكل نهائي . ٣- نقل الرسالة الى مجلد البريد الوارد Inbox. ٤- ارسال الرسالة الى بعض جهات الاتصال الموجودين لديك . س19*0*- أي من هذه العبارات تعد عبارة صحيحة : ١- يمكن الدخول الى البريد الالكتروني دون معرفة كلمة المرور للبريد الالكتروني E-mail الخاص بك. ٢- يمكن تغيير كلمة المرور للبريد الالكتروني E-mail الخاص بك من قبل اي شخص . ٣- اذا تم نسيان كلمة المرور للبريد الالكتروني E-mail فلا يمكن استعادتها او تغيير ها . ٤- امكانية تغيير كلمة المرور للبريد الالكتروني E-mail الخاص بك اذا تم معرفة الجواب للسؤال السري

(29php.index/vb/com1500.e.www://http منتديات التعليم عن بعد مع تحيات المعتقل